#### **Modelos Gráficos Probabilistas: Principios y Aplicaciones**

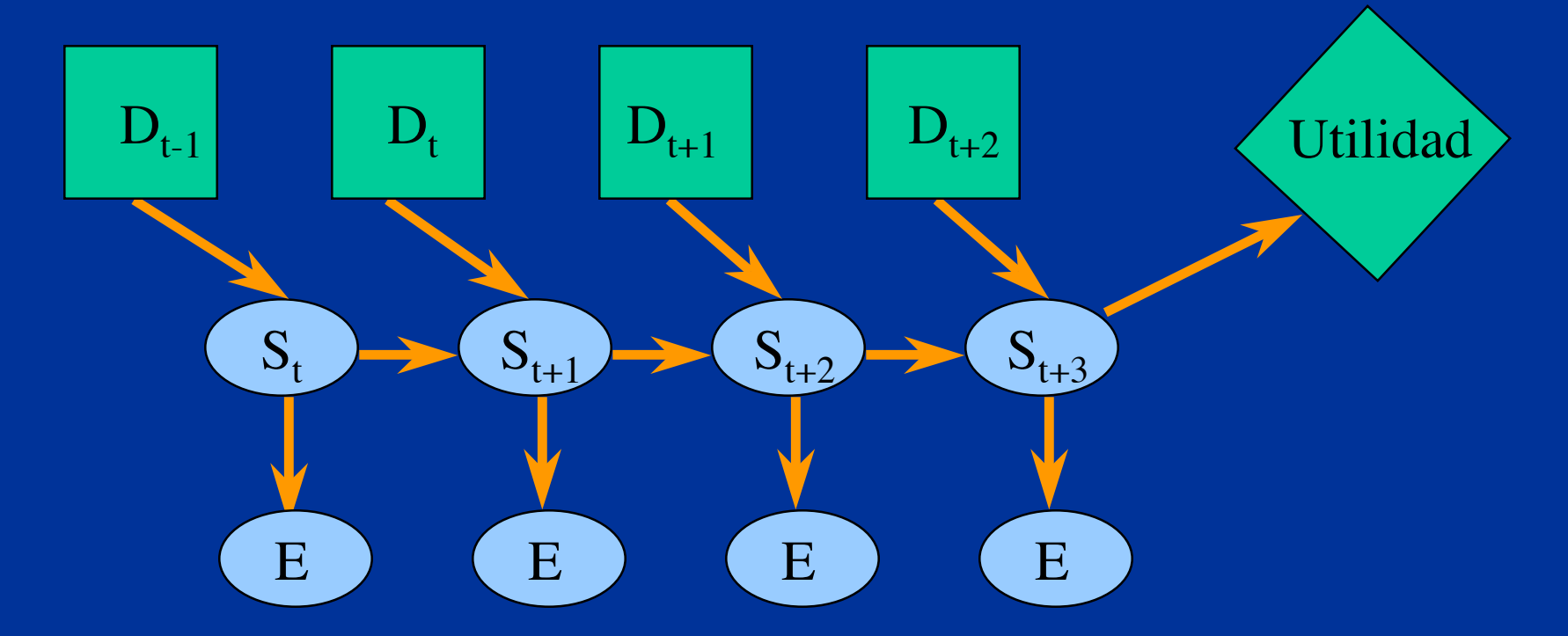

L. Enrique Sucar INAOE

# Información General

- Página del curso: http://ccc.inaoep.mx/~esucar/Clases-pgm/pgm.html
- Correo:

esucar@inaoep.mx

# Información General

- Objetivos
- Programa
- Bibliografía
- Políticas del Curso

#### Sesión 1: Introducción

"Vivir es el arte de derivar conclusiones suficientes de premisas insuficientes" [S. Butler]

# Incertidumbre

- *i*, Qué es incertidumbre?
- ¿ Porqué se presenta?
- *i*, Cómo la tratamos?

# Incertidumbre

La incertidumbre surge porque se tiene un conocimiento incompleto / incorrecto del mundo o por limitaciones en la forma de representar dicho conocimiento, por ejemplo:

- Un sistema experto médico
- Un robot móvil
- Un sistema de análisis financiero
- Un sistema de reconocimiento de voz o imágenes

#### Incertidumbre

• Un robot móvil tiene *incertidumbre* respecto a lo que obtiene de sus sensores y de su posición en el mundo

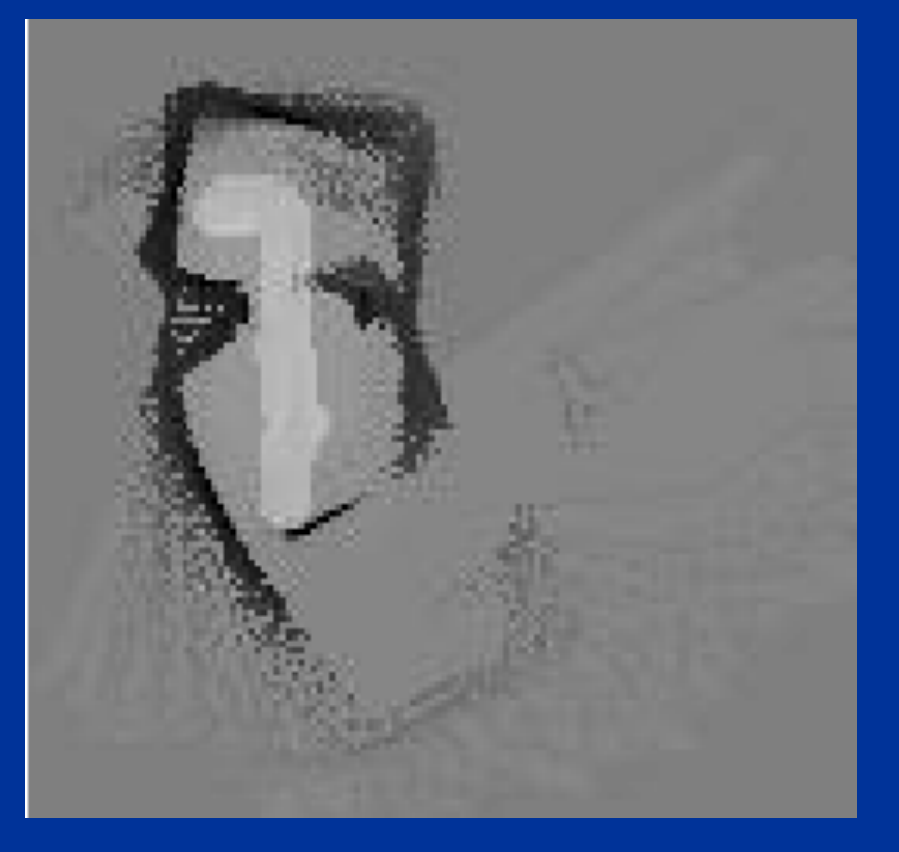

# Causas de Incertidumbre

- Existen varias causas de incertidumbre que tienen que ver con la información, el conocimiento y la representación.
- Información:
	- Incompleta
	- Poco confiable
	- Ruido, distorsión

# Causas de Incertidumbre

- Conocimiento
	- Impreciso
	- Incompleto
	- Contradictorio
- Representación
	- No adecuada
	- Falta de poder descriptivo

# Ejemplos de dominios con incertidumbre

- Diagnóstico médico e industrial
- Predicción financiera
- Exploración minera / petrolera
- Interpretación de imágenes (visión)
- Reconocimiento de voz
- Monitoreo / control de procesos industriales
- Robótica
- Modelado del estudiante

• …

# Efectos de Incertidumbre

- Se pierden varias propiedades de los sistemas que no tienen incertidumbre, basados en lógicas o reglas, lo cual hace el manejo de incertidumbre más complejo. Las principales dos características que, en general, ya no aplican son:
	- **Modular**
	- **Monotónica**

# Modular

- Un sistema de reglas es modular, ya que para saber la verdad de una regla sólo tiene que considerarla a ésta, sin importar el resto del conocimiento.
- Pero si hay incertidumbre ya no puedo considerar la regla por si sola, debe tomar en cuenta otras reglas

# Monotónica

- Un sistema es monotónico si al agregar nueva información a su base de datos, entonces no se alteran las conclusiones que seguían de la base de datos original.
- Si hay incertidumbre ya no puedo considerar que la certeza en una hipótesis ya no puede cambiar, debo tomar en cuenta otras reglas que involucren a dicha hipótesis; así como nuevos datos

# Manejo de Incertidumbre

- Para tratar la incertidumbre, hay que considerarla en forma explícita en la representación e inferencia
- Para ello se han desarrollado diversas formas de representar y manejar la incertidumbre

# Técnicas Simbólicas

- Lógicas no-monotónicas
- Sistemas de mantenimiento de verdad (TMS, ATMS)
- Teoría de endosos

# Técnicas Numéricas

#### • **Probabilistas**

- Métodos básicos
- Modelos gráficos probabilistas
- **Alternativas**
	- Empíricas (MYCIN, Prospector)
	- Lógica difusa
	- Teoría de Dempster-Shafer
	- Lógicas probabilistas

# Otra clasificación

- **Sistemas Extensionales** (valores de verdad generalizados) – la certidumbre de una fórmula es una función única de las certidumbres de sus subfórmulas
- **Sistemas Intensionales** medidas de verdad asignadas a conjuntos de mundos posibles, no se puede determinar la certidumbre directamente de los valores individuales

#### Técnicas

- Por ejemplo, para el robot móvil:
	- Si el sensor de distancia (sonar) regresa una lectura de 5 m, se considera una distribución de probabilidad alrededor de dicha lectura

© E. Sucar, PGM: 1 Introducción 18 – ¿Cómo representamos esta distribución? ¿Cómo combinamos las lecturas de varios sensores?

#### Técnicas

• Ejemplo de un "mapa probabilista" construido considerando la incertidumbre de los sensores y de la odometría

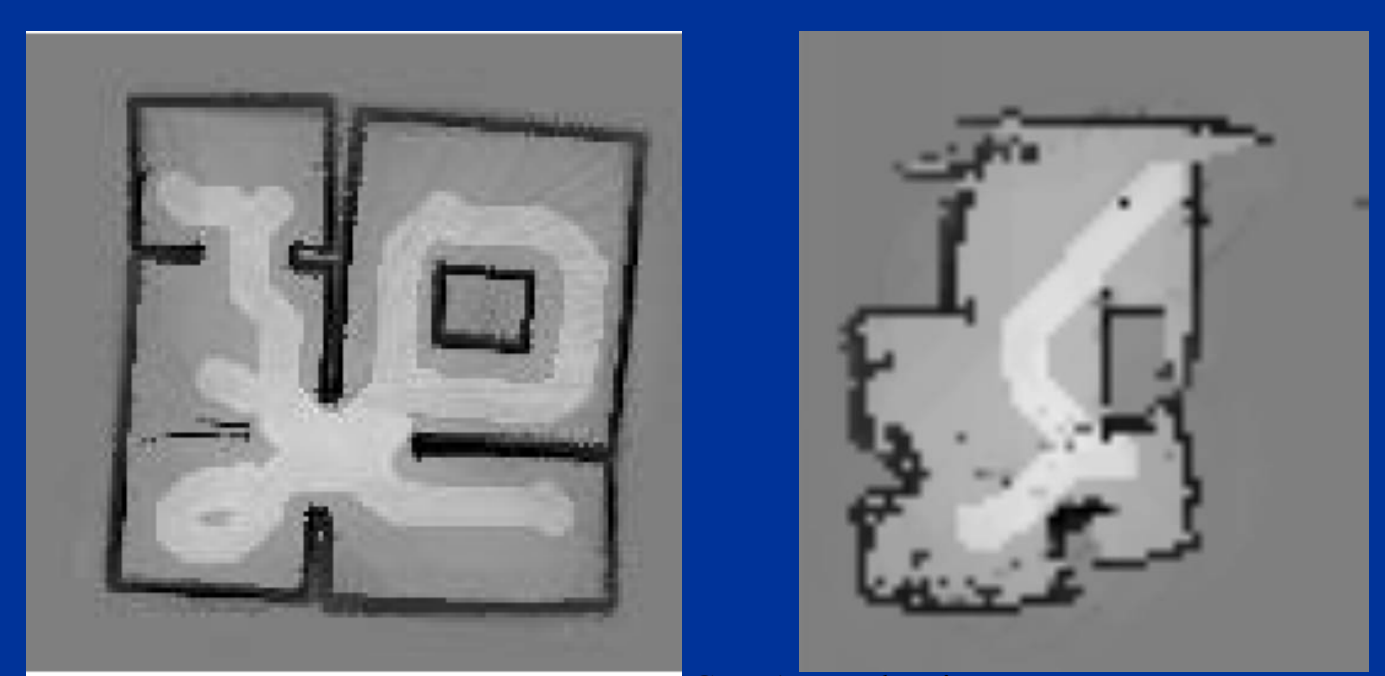

PGM: 1 Introducción 19

# Desarrollo Histórico

- Inicios  $(50's y 60's)$ 
	- "Mundos de juguete"
	- No se consideró el uso de números
- Sistemas Expertos (70's)
	- Aplicaciones reales surge necisidad de manejo de incertidumbre
	- Métodos Ad-hoc
	- Nuevas teorías

## Desarrollo Histórico

- Resurgimiento de probabilidad (80´s)
	- Resurge el uso de probabilidades
	- Desarrollo de las redes bayesianas
- Diversos formalismos (90's)
	- Uso de diversas técnicas
	- Consolidación de modelos probabilistas
- Modelos gráficos probabilistas (00's)
	- Unificación de técnicas bajo el marco de *PGM*
	- Modelos más expresivos (lógica + probabilidad)

#### Modelos Probabilistas

- Los modelos probabilistas tienen varias varias ventajas:
	- Tienen una clara interpretación y sólidos fundamentos teóricos
	- Pueden hacer uso de las técnicas y herramientas desarrolladas en el área de probabilidad y estadística
	- Permiten un representación declarativa separando el conocimiento del razonamiento

#### Modelos Probabilistas

- Sin embargo, si construimos un modelo probabilista en forma "directa" nos enfrentamos al problema de complejidad computacional - el modelo crece exponencialmente con el número de variables
- Los modelos gráficos probabilistas hacen uso de las independencias entre las variables para poder resolver problemas complejos en una forma mucho más eficiente

- Representaciones basadas en modelar la incertidumbre con variables aleatorias relacionadas mediante un modelo gráfico (dependencias)
- Muchas técnicas se pueden englobar dentro de este tipo de modelos

- Podemos clasificar los modelos gráficos probabilistas en 3 dimensiones principales:
	- Dirigidos vs. No-dirigidos
	- Estáticos vs. Dinámicos
	- Probabilista vs. Decisiones

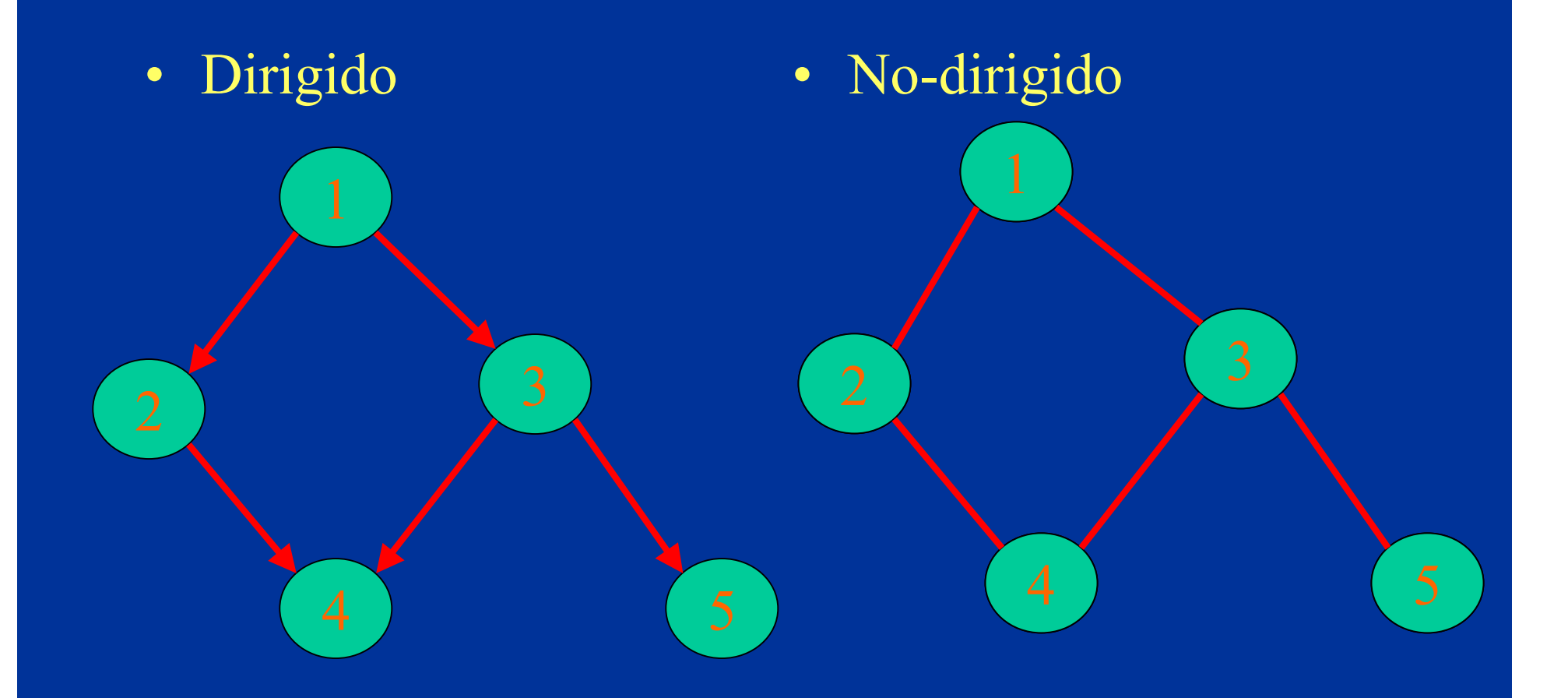

• Híbrido (grafos de cadenas)

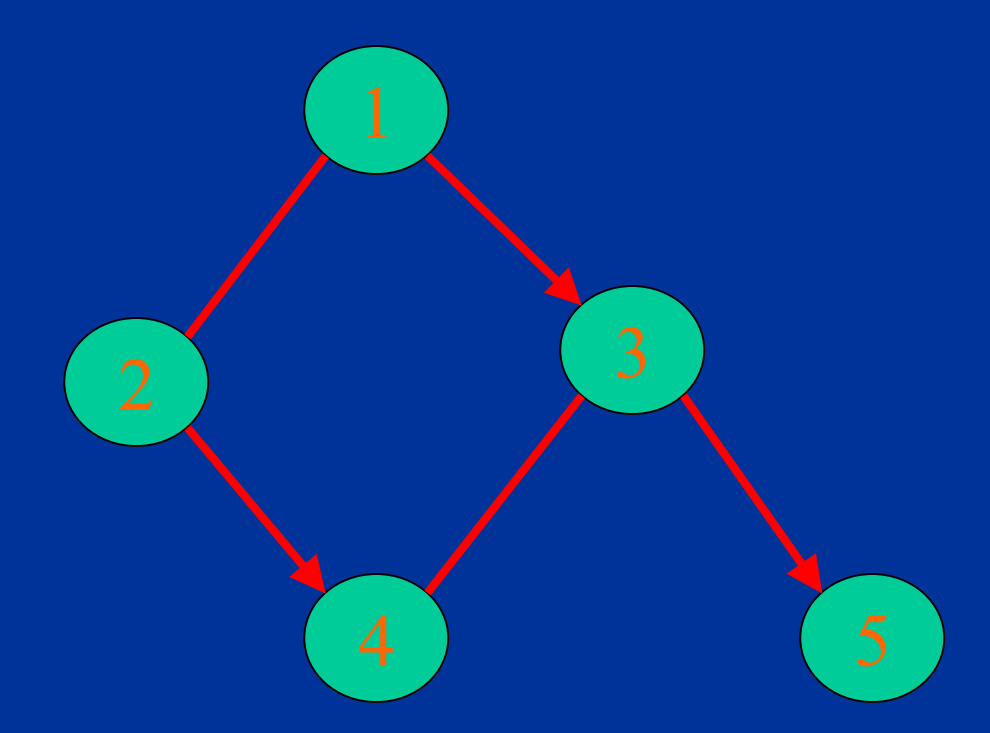

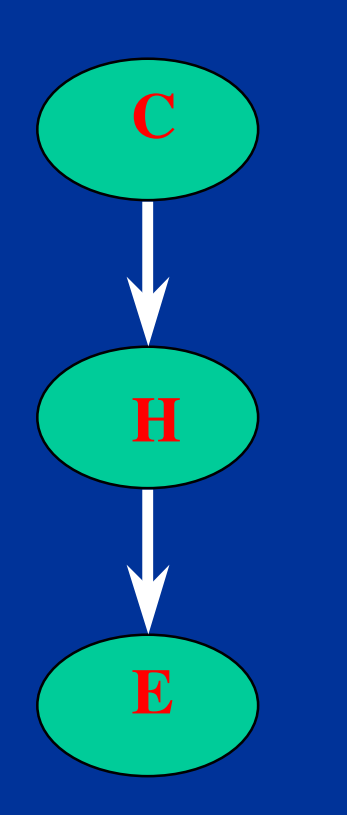

#### • Estático • Dinámico

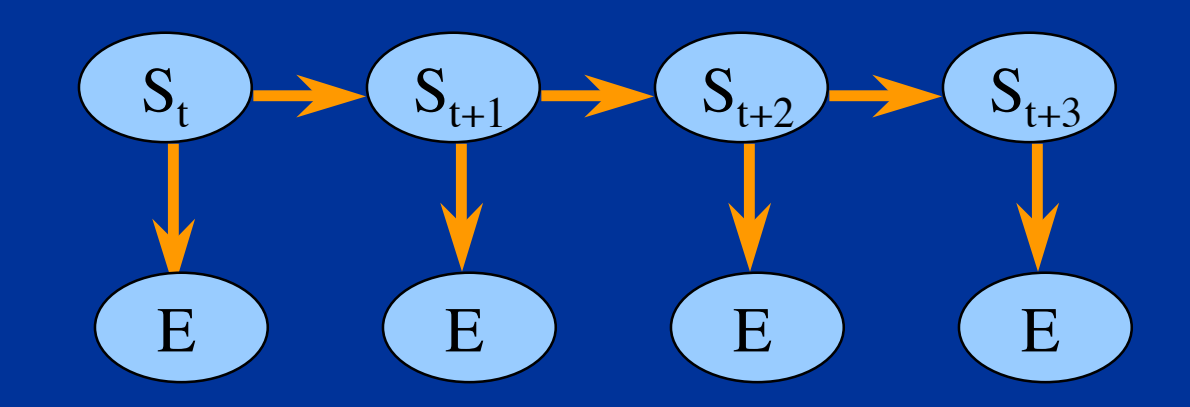

#### • Probabilista • Decisiones

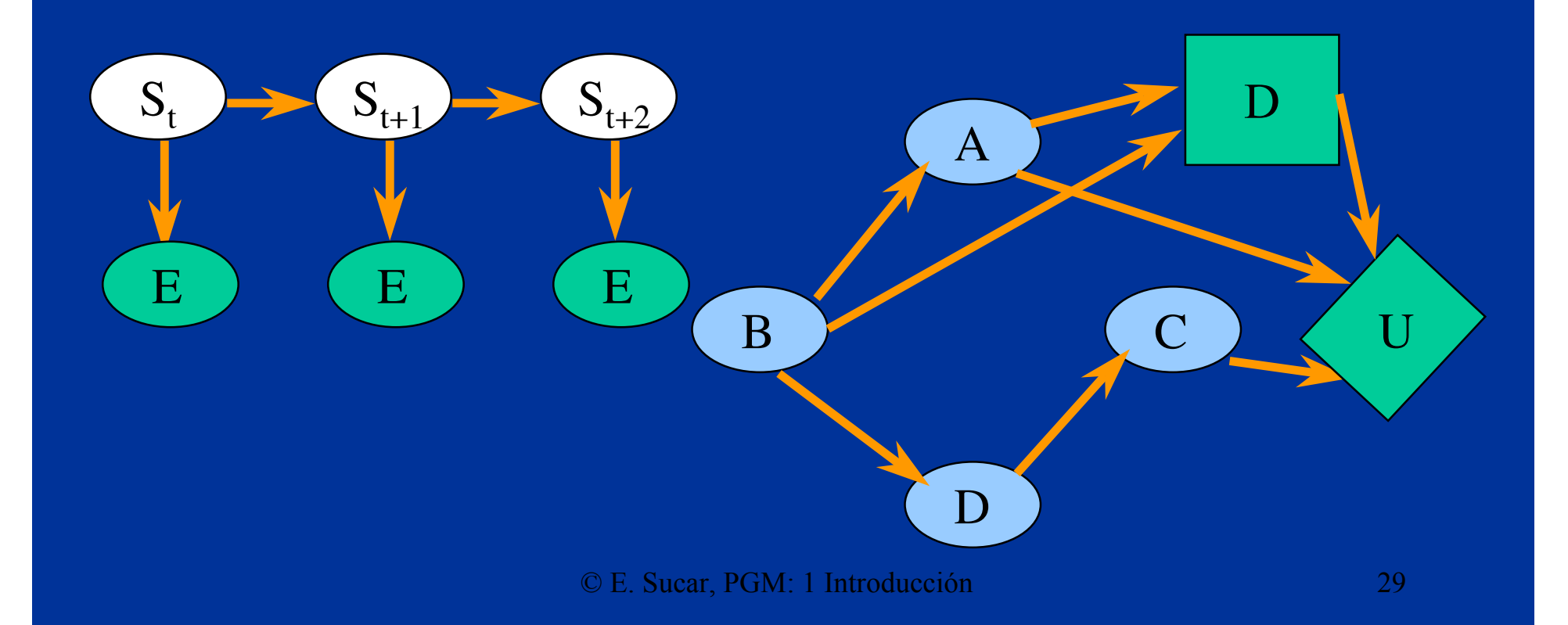

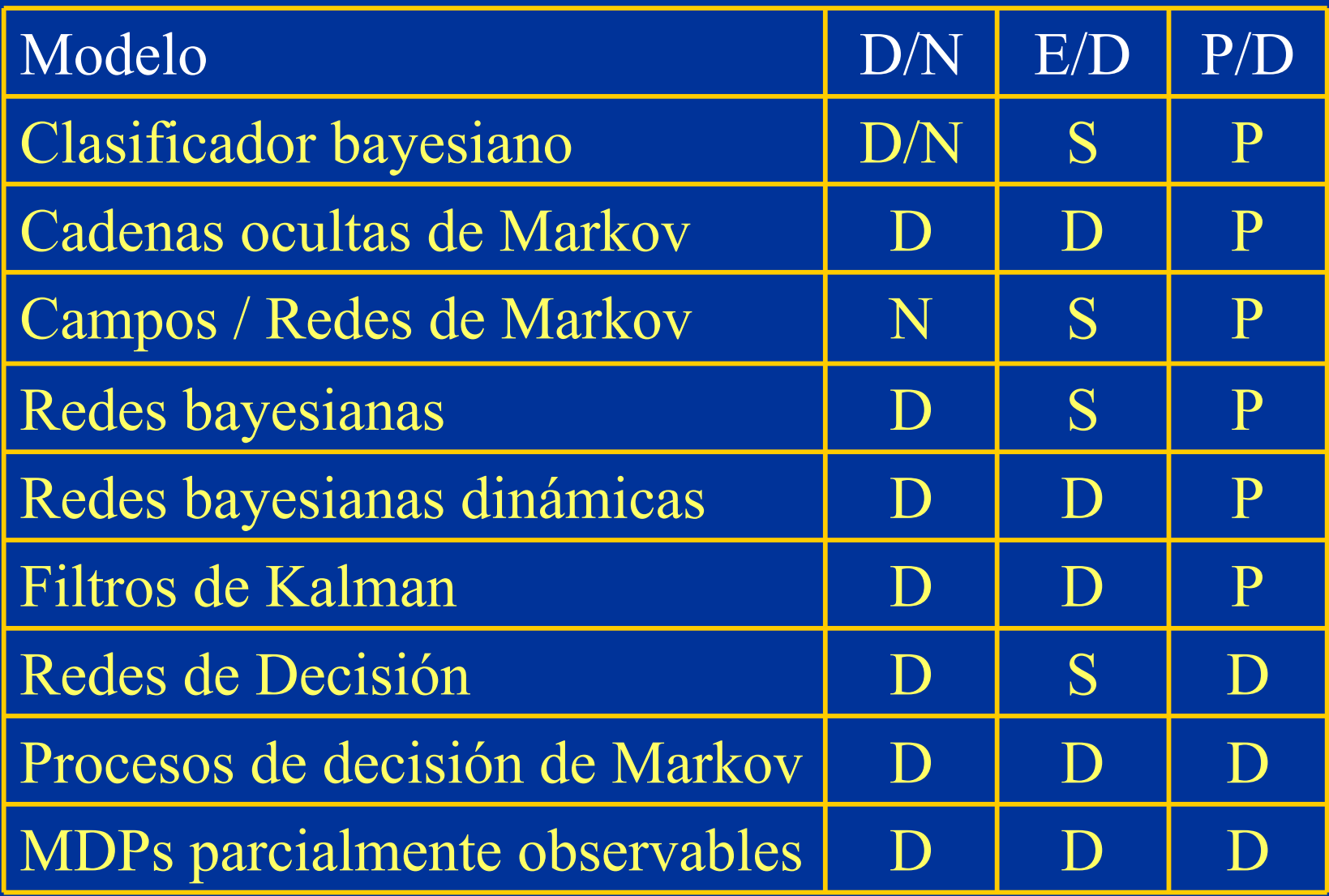

# Aplicaciones

- Existen actualmente muchas aplicaciones de PGMs, como:
	- Reconocimiento de voz y ademanes
	- Diagnóstico industrial
	- Modelado del estudiante
	- Navegación robótica

 $\sim$   $\sim$   $\sim$ 

- Validación de sensores
- Recuperación de información

# Clasificación de piel en imágenes

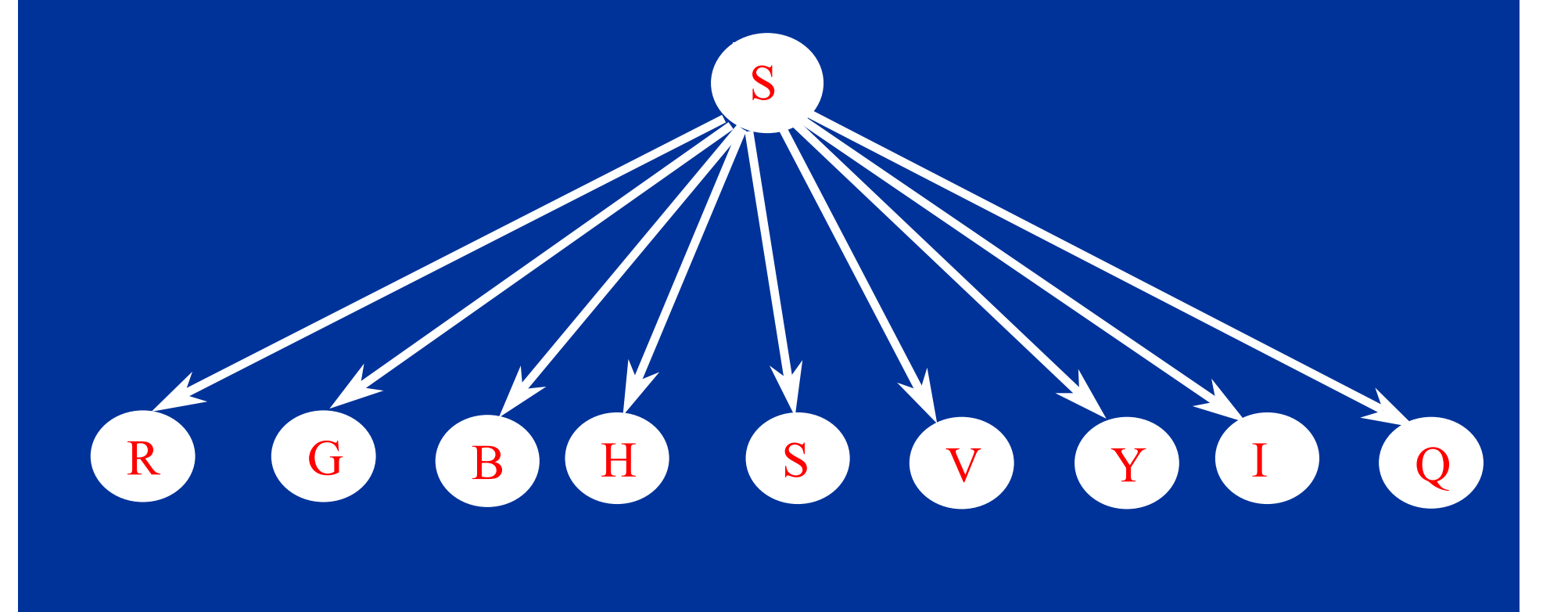

#### Medicina - endoscopía

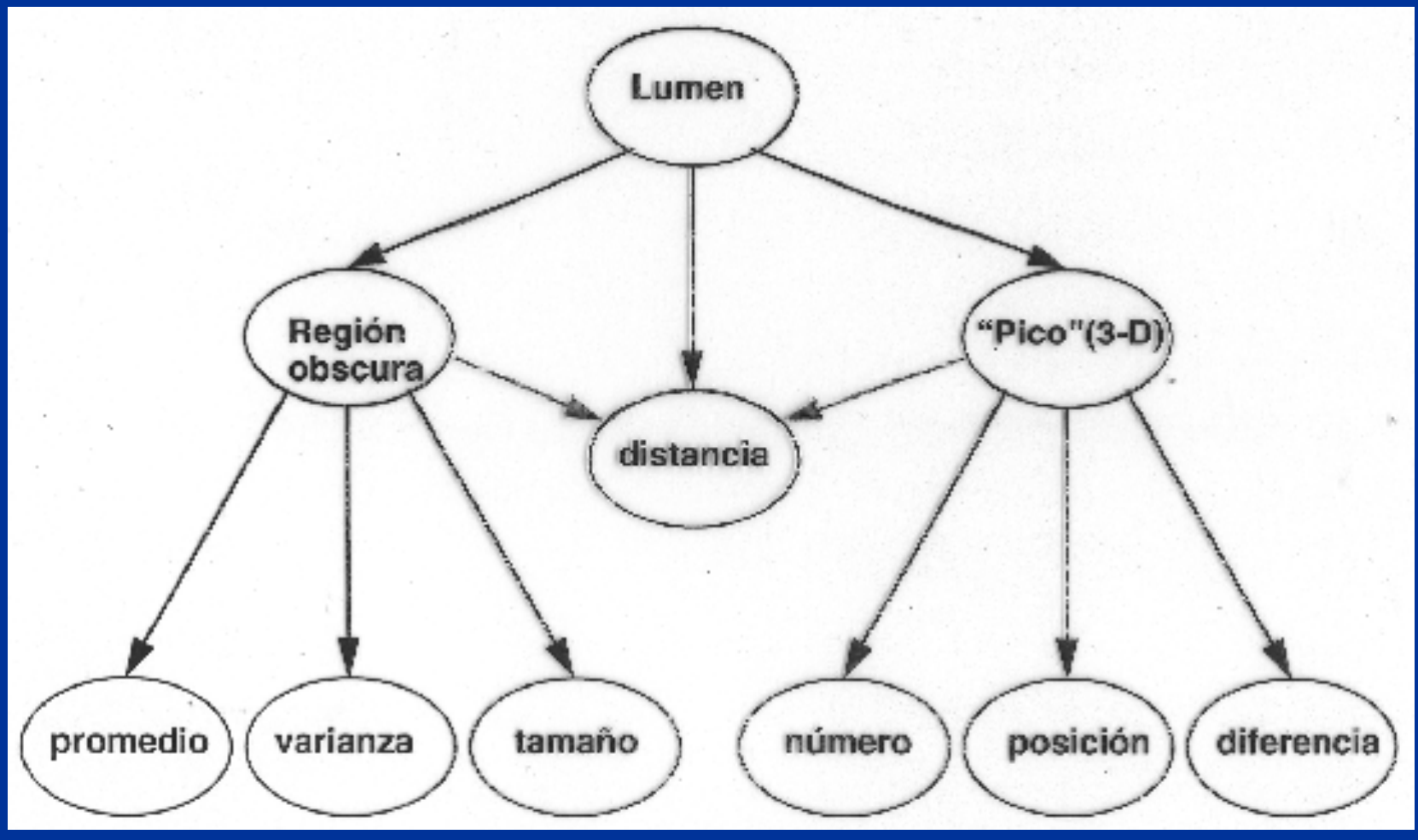

© E. Sucar, PGM: 1 Introducción 33

#### Reconocimiento de ademanes

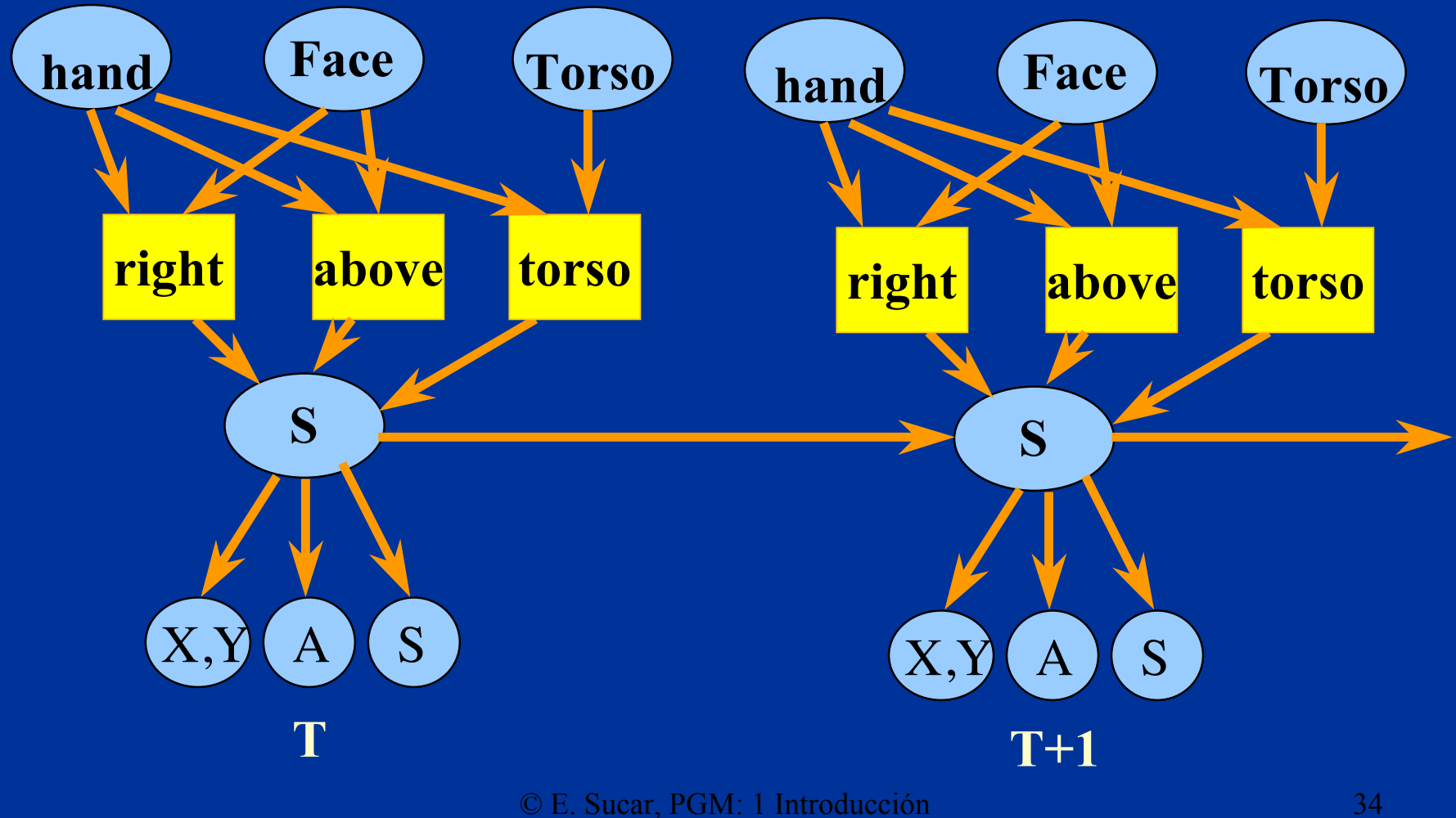

#### Diagnóstico industrial

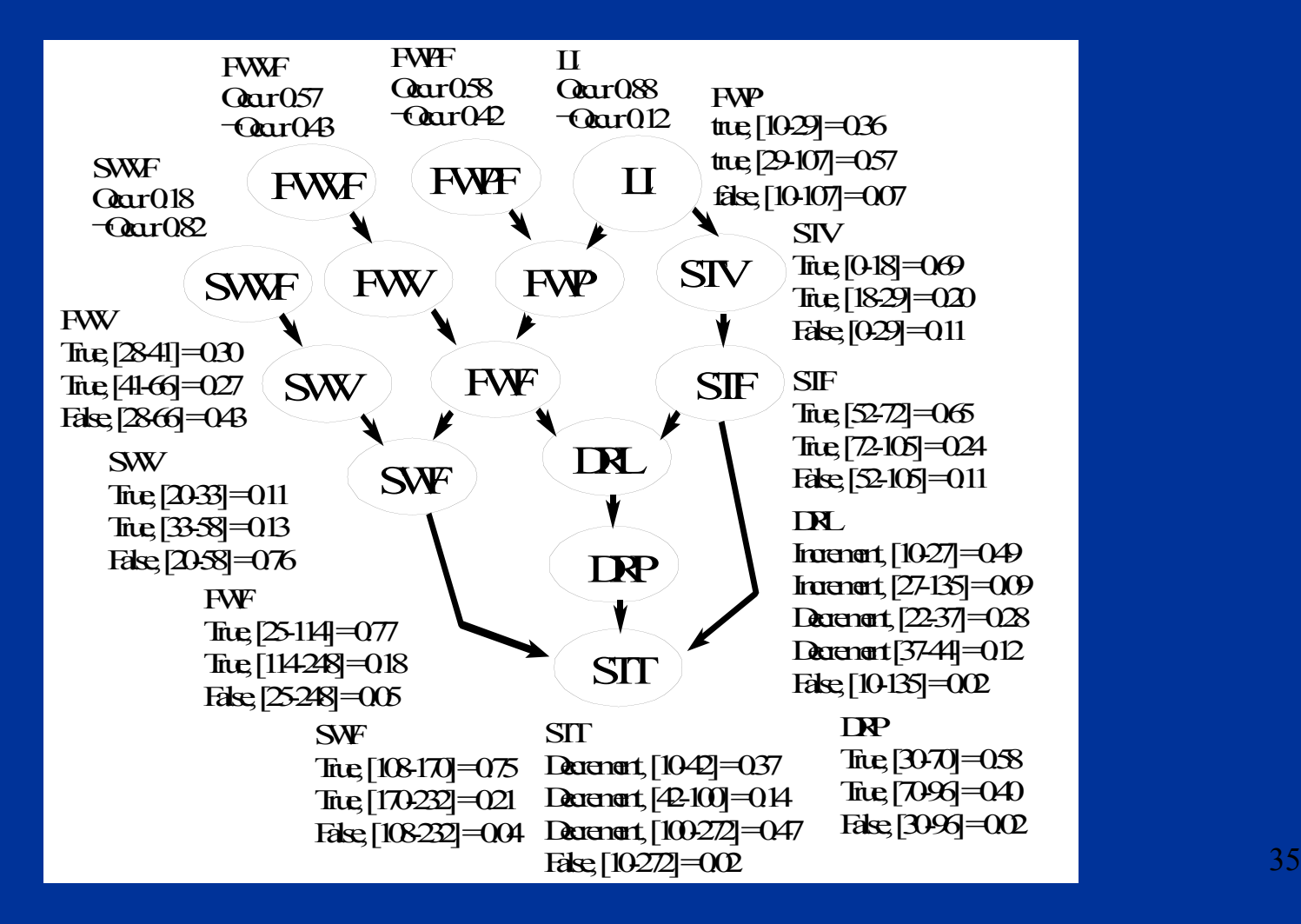

#### Modelado del estudiante

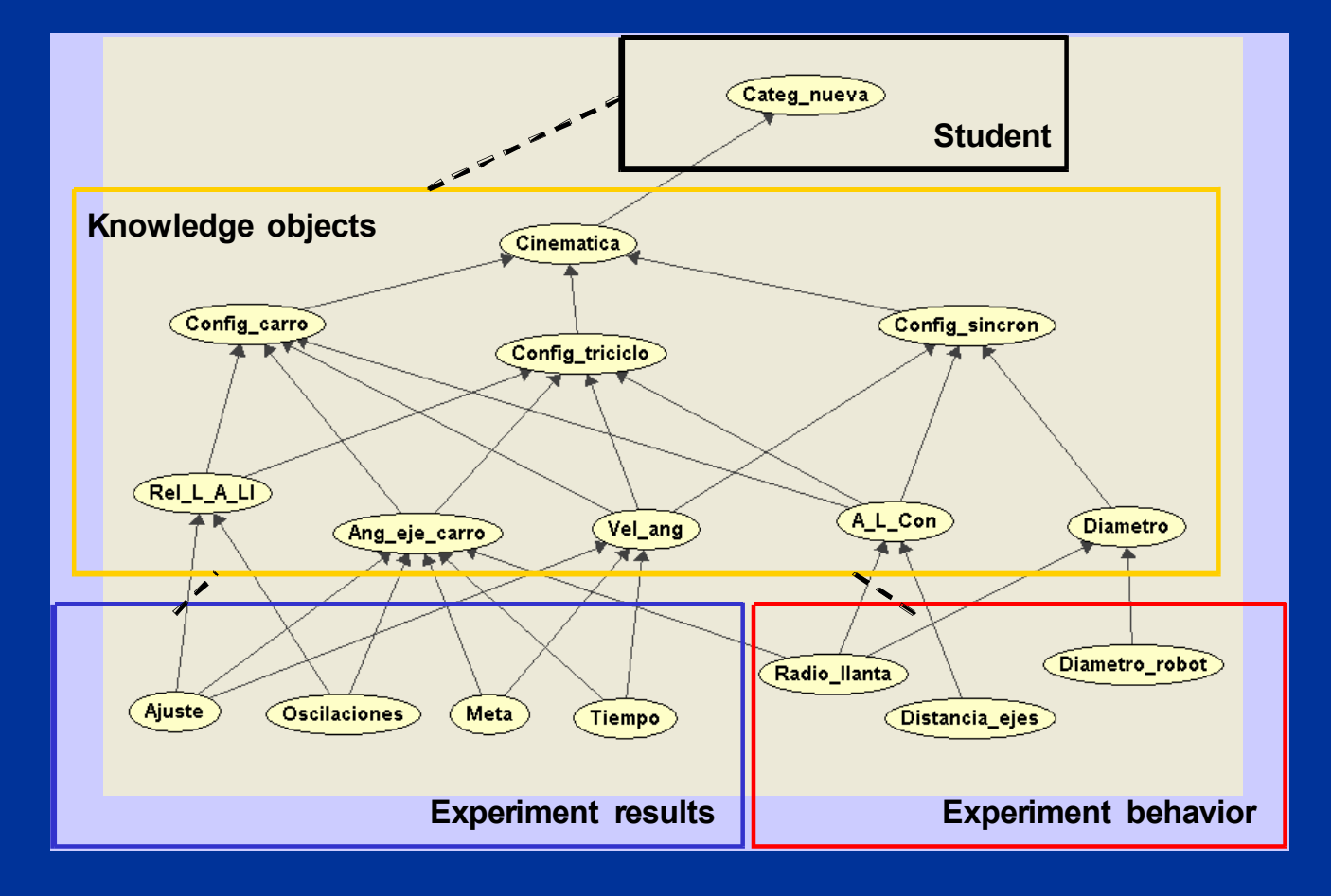

© E. Sucar, PGM: 1 Introducción 36

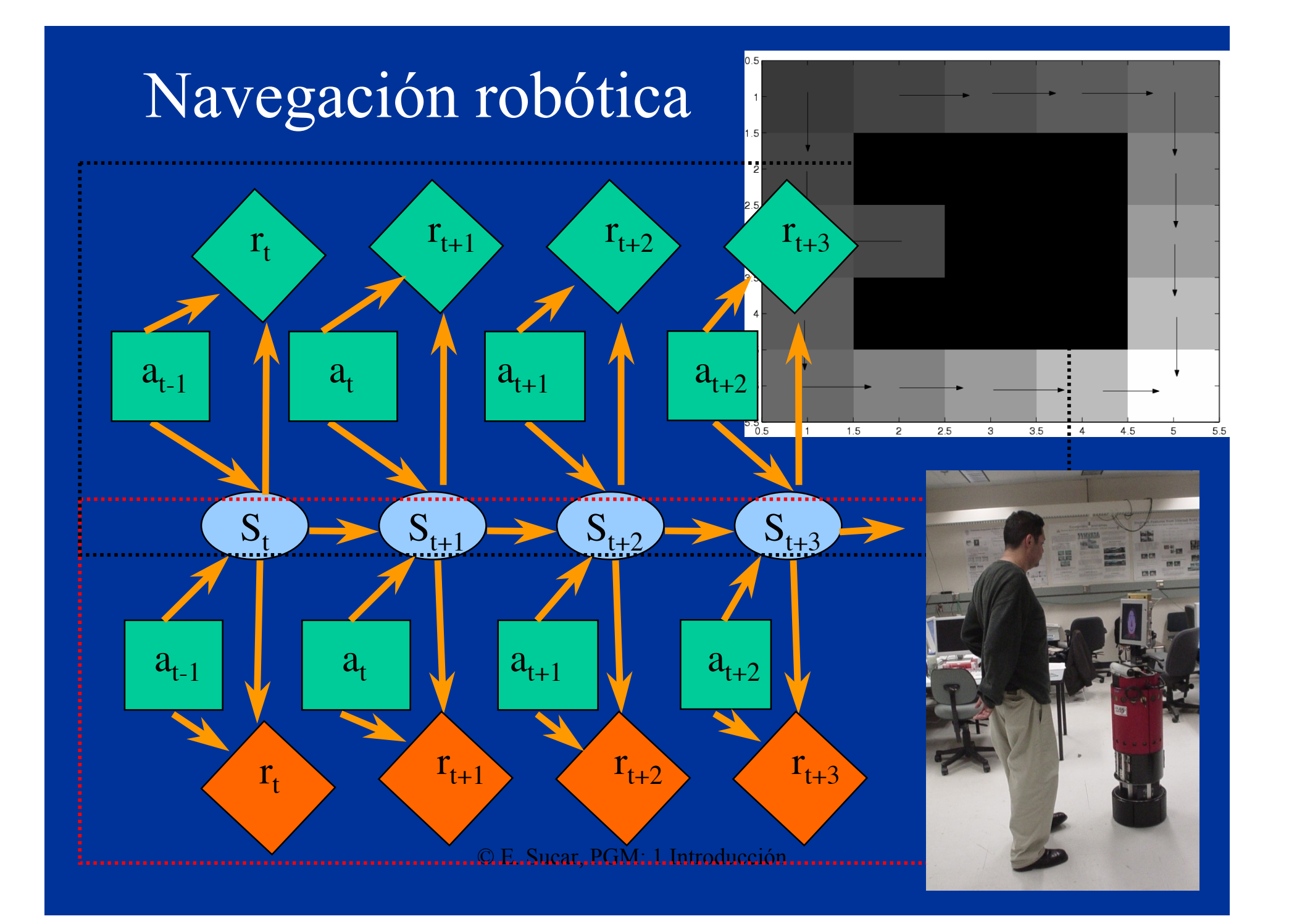

#### Validación de sensores

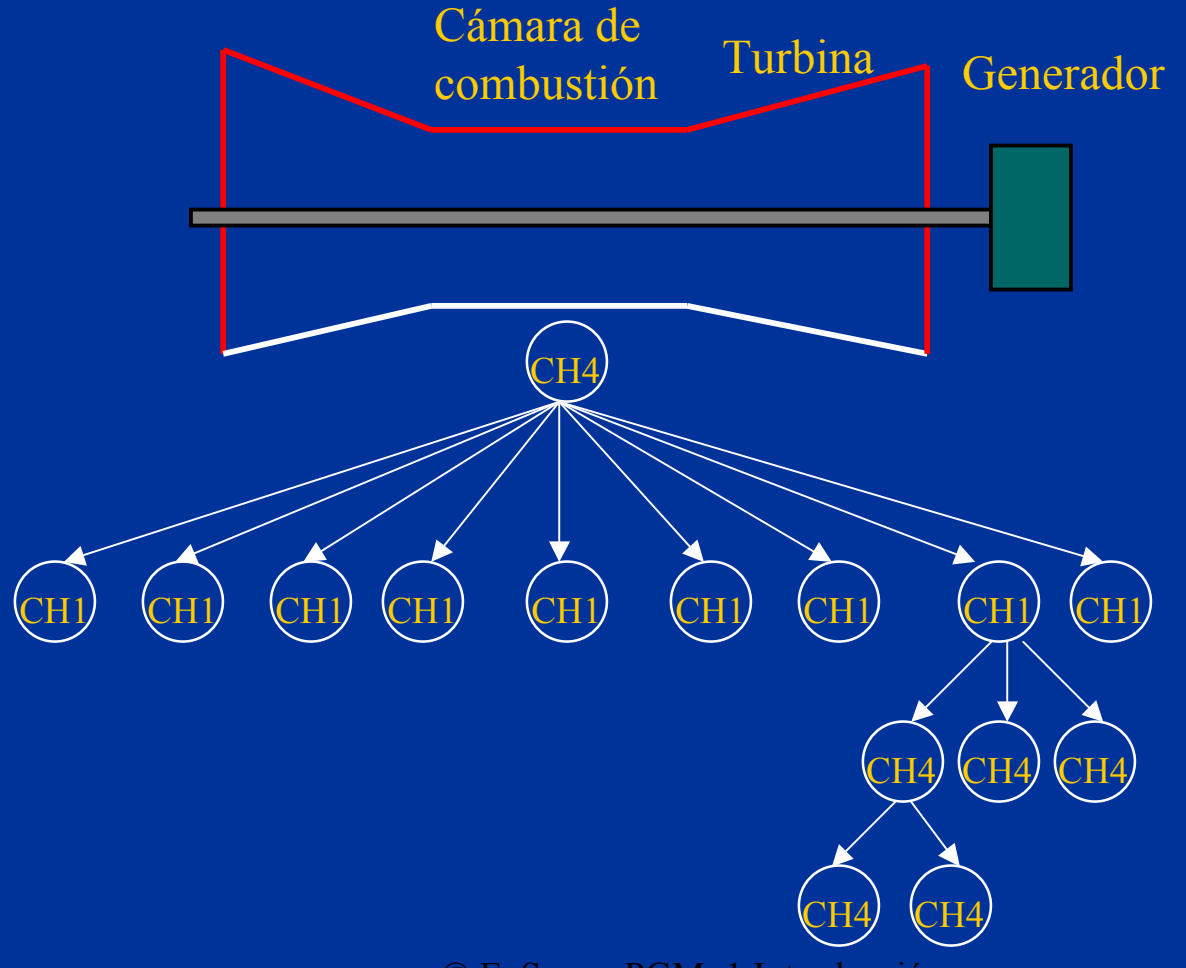

#### Anotación de Imágenes

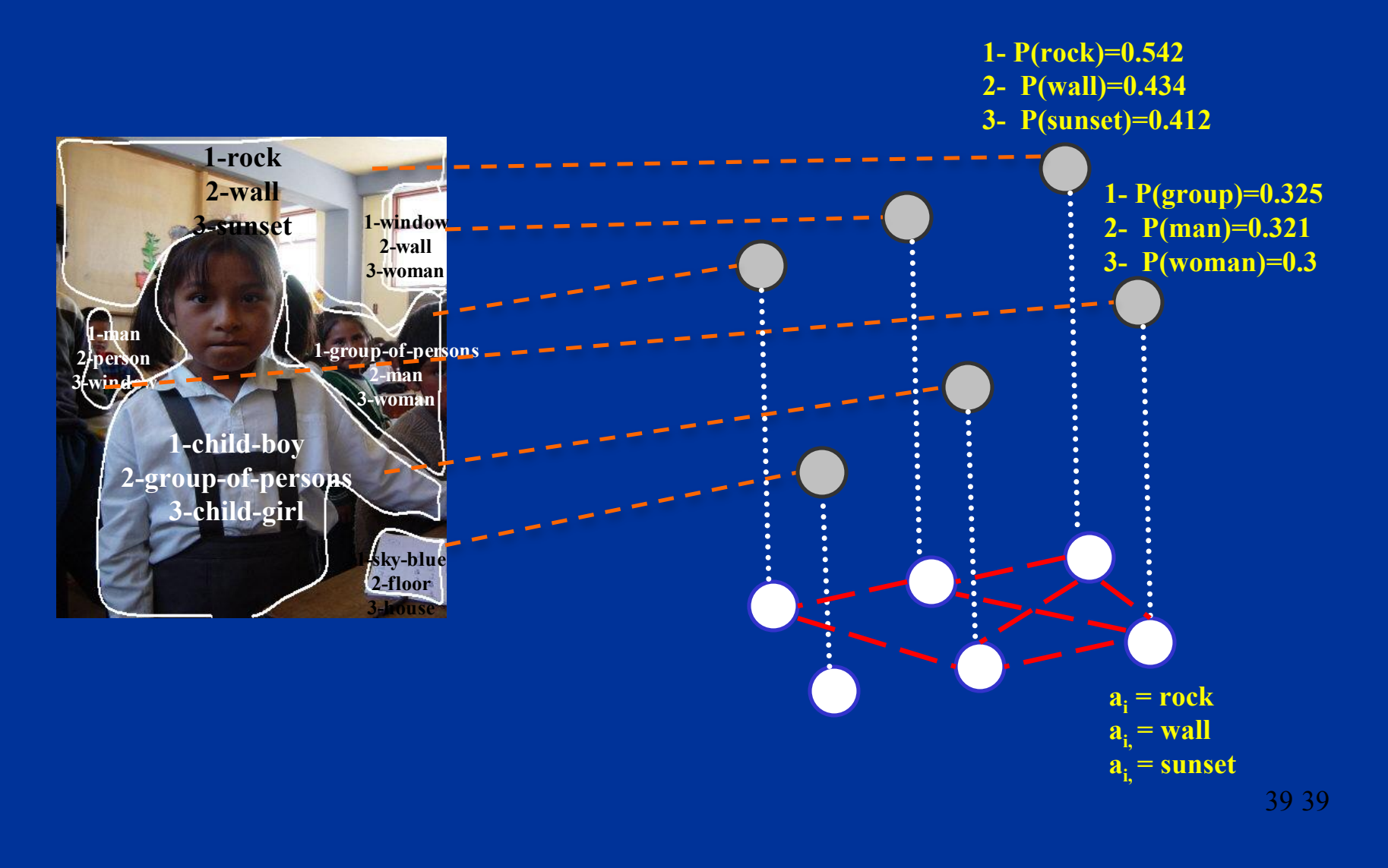

# Referencias

- Ng & Abramson, "Uncertainty Management in Expert Systems", IEEE Expert, Abril 1990.
- [Russell y Norvig] Cap. 14
- [Pearl] Cap.1
- [Koller & Friedman] Cap. 1

# Actividades

• Leer artículo sobre manejo de incertidumbre en sistemas expertos (en la página)